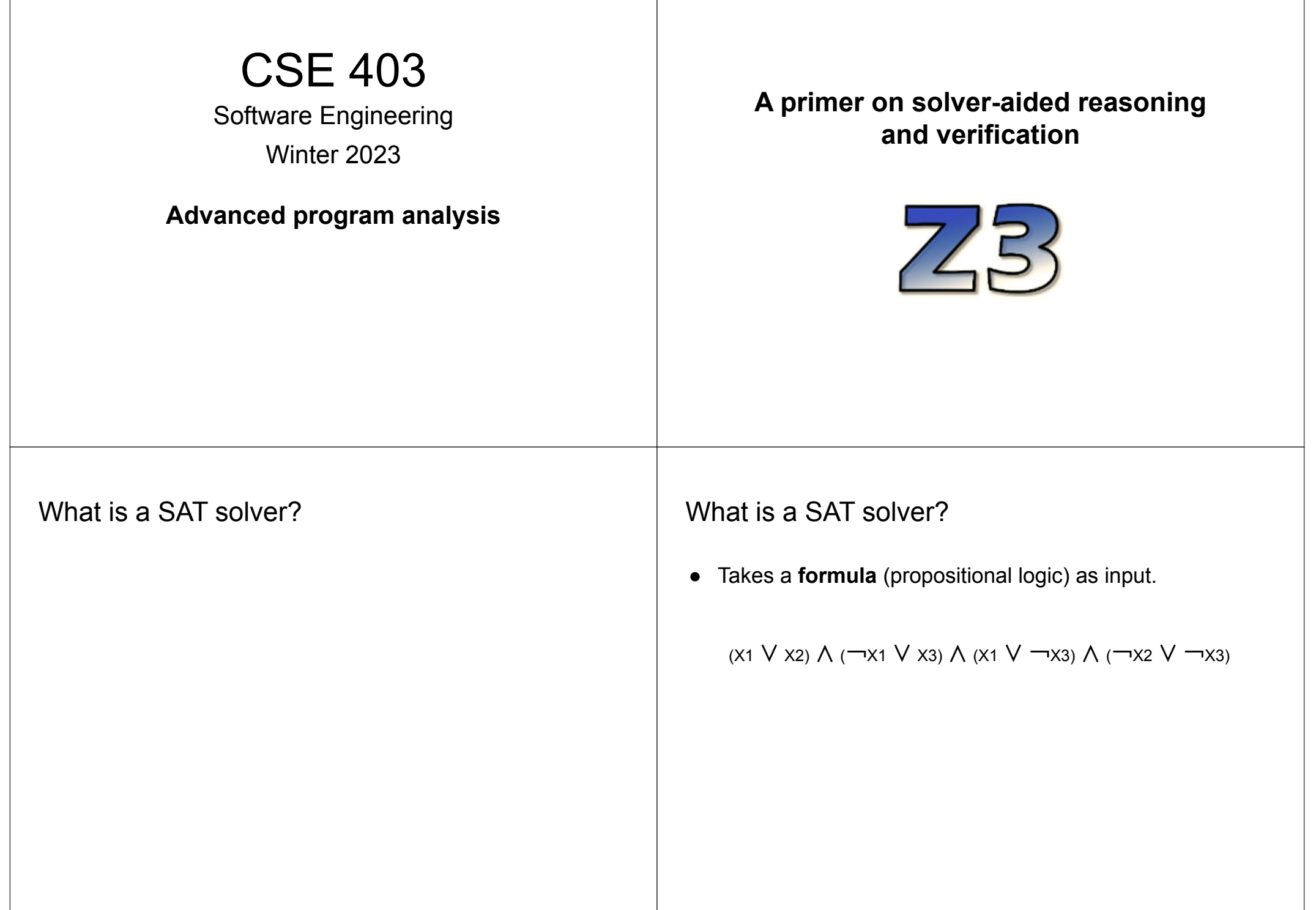

### What is a SAT solver?

● Takes a **formula** (propositional logic) as input.

 $\blacksquare$  a +  $\theta$  = a (identity element)

● Returns a **model** (an assignment that satisfies the formula).

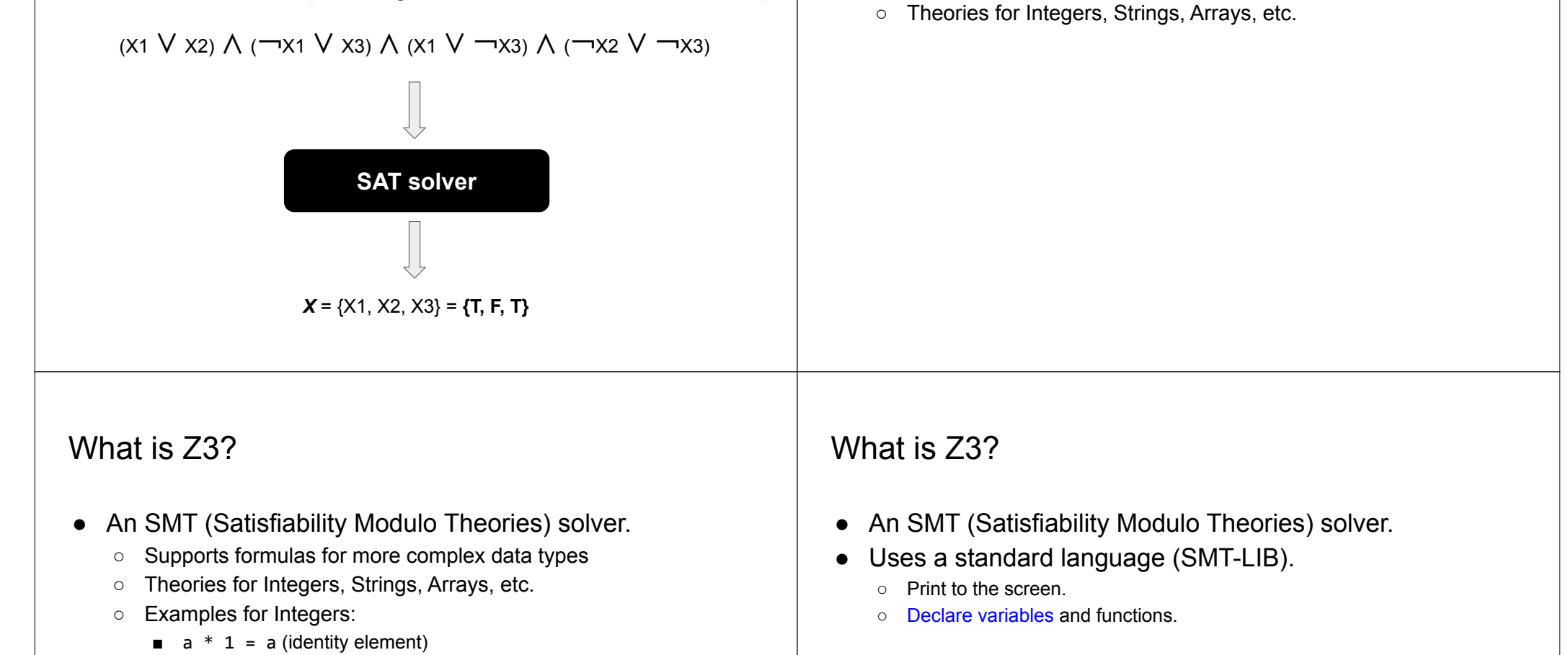

What is Z3?

• An SMT (Satisfiability Modulo Theories) solver. ○ Supports formulas for more complex data types

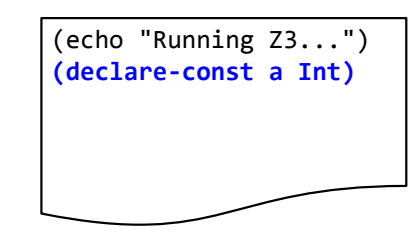

## What is Z3?

- An SMT (Satisfiability Modulo Theories) solver.
- Uses a standard language (SMT-LIB).
	- Print to the screen.
	- Declare variables and functions.
	- Define constraints.

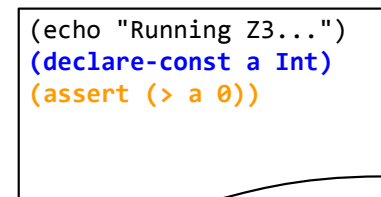

# What is Z3?

- An SMT (Satisfiability Modulo Theories) solver.
- Uses a standard language (SMT-LIB).
	- Print to the screen.
	- Declare variables and functions.
	- Define constraints.

○ ...

○ Check satisfiability and obtain a model.

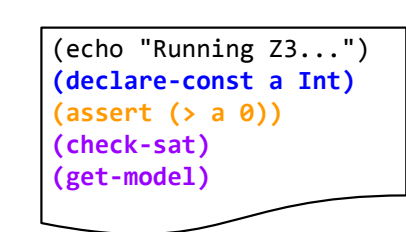

#### Which question does this code answer?

## What is Z3?

- An SMT (Satisfiability Modulo Theories) solver.
- Uses a standard language (SMT-LIB).
	- Print to the screen
	- Declare variables and functions.
	- Define constraints.
	- Check satisfiability and obtain a model.
	- ...

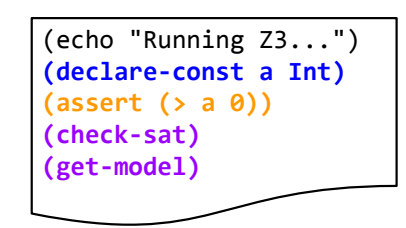

This code is asking the question: Does an integer greater than 0 exist?

# A first example

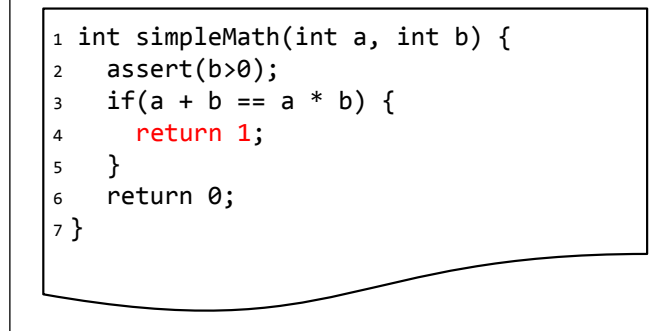

Does this method ever return 1?

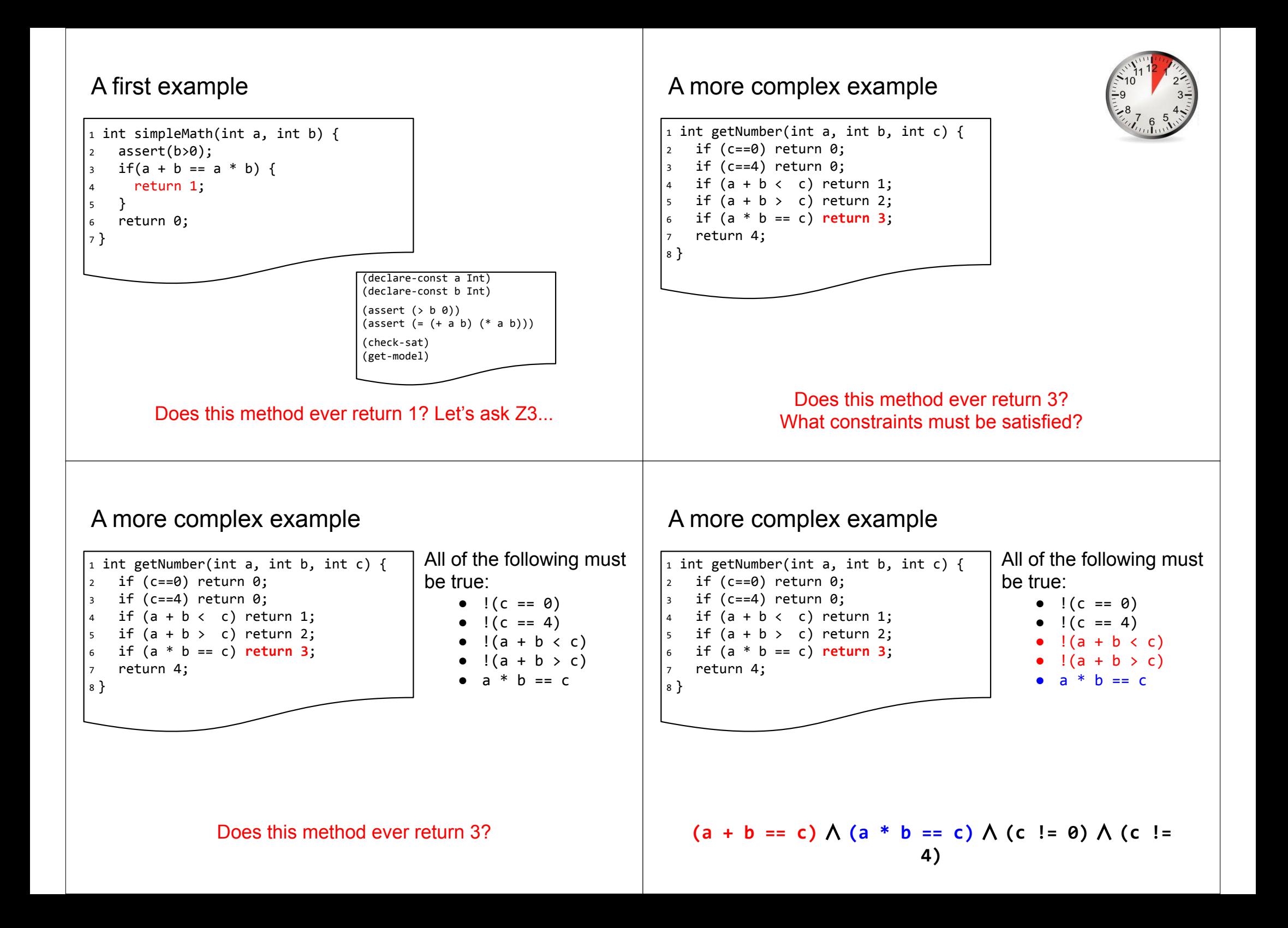

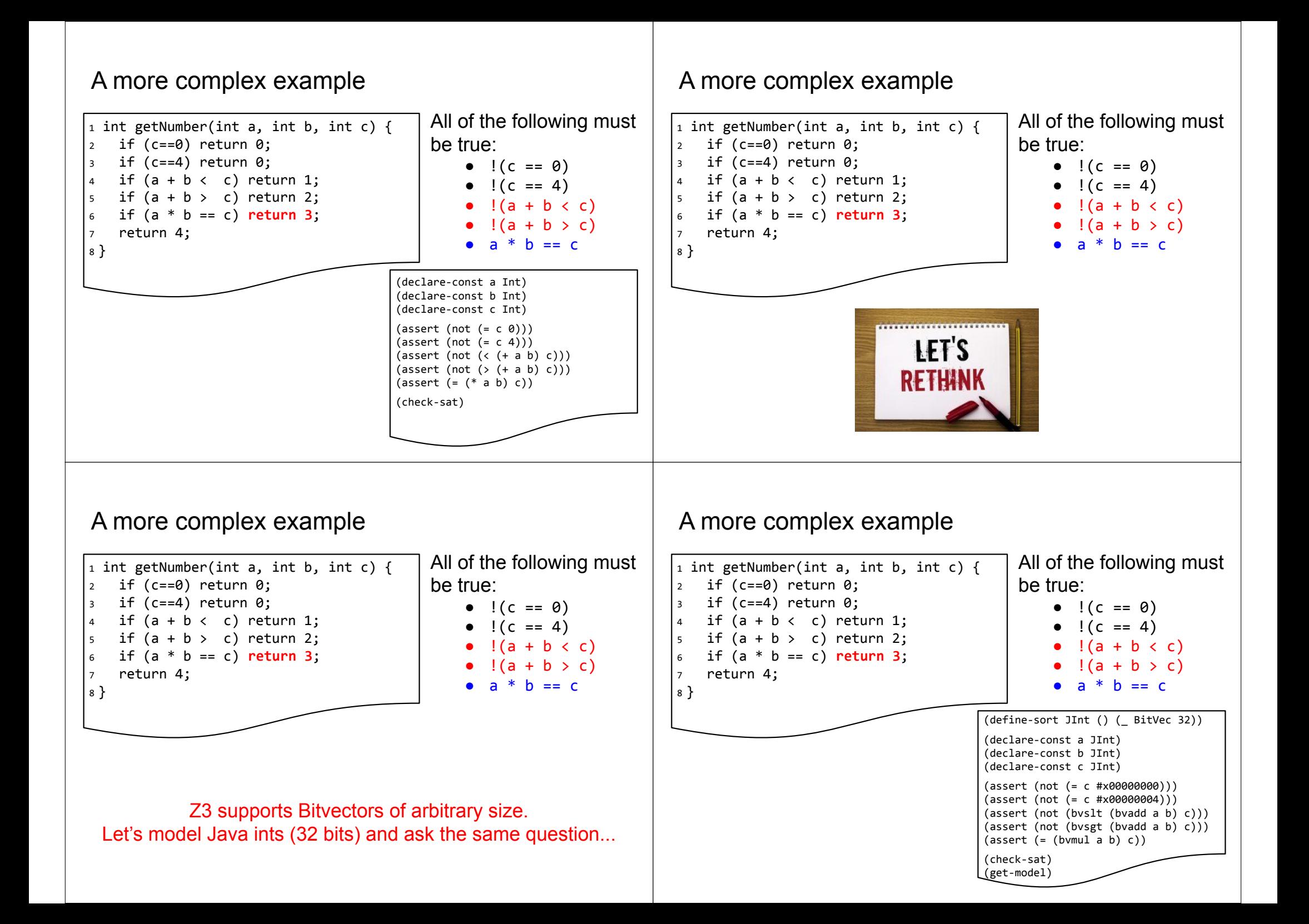

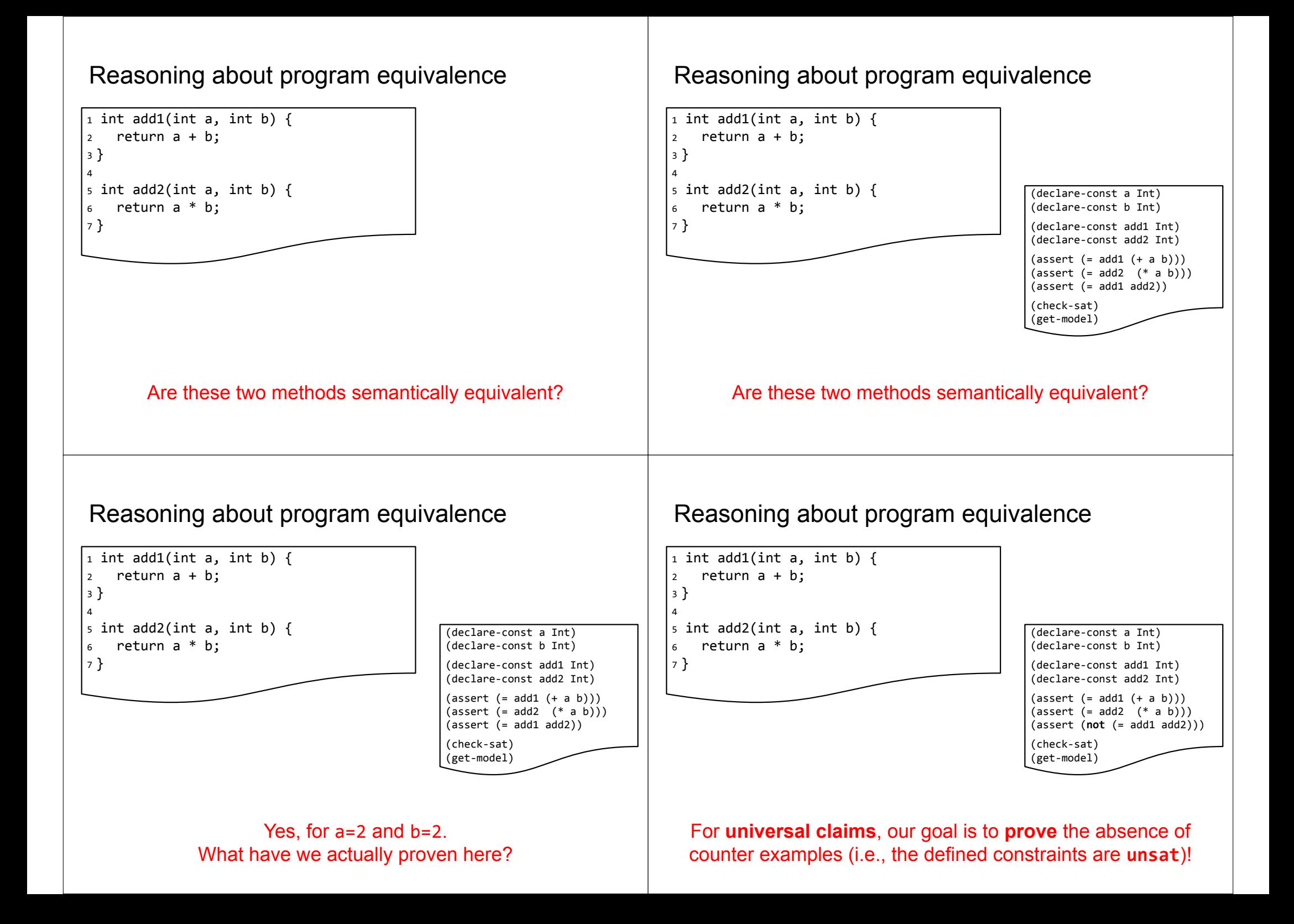

## **Summary**

- Solver-aided reasoning is used for testing and verification.
- SMT solvers:
	- Provide one solution, if one exists.
	- Are commonly used to find counter-examples (or prove unsat).
	- Support many theories that can model program semantics.
	- Usually support a standard language (SMT-lib).
- The challenge is to model a problem as a constraint system. A few examples:
	- Statistical test selection
	- Data-structure synthesis
	- Program synthesis
- Many higher-level DSLs and language bindings exist.

# 10 weeks flew by!

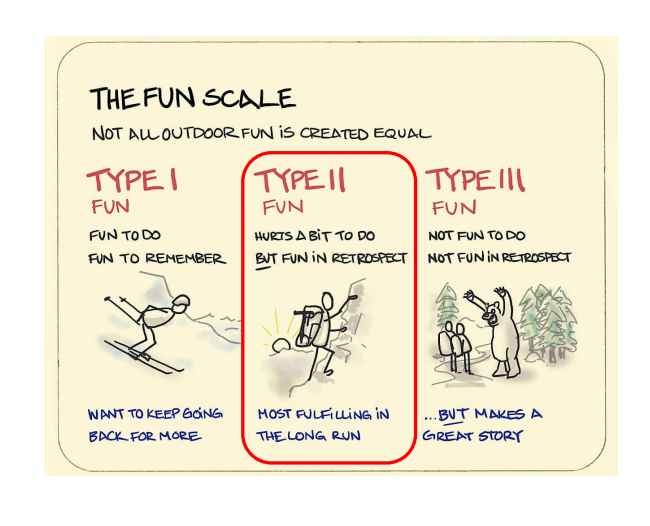